There are two types of links in PDF: a link to a specific position in the same PDF document, and a link to an external document. The internal-destination property of fo:basic-link indicates to link to a position in the same document. Its destination may be either an ID or a page number. The external-destination property indicates to link to an external document. Its destination may be either an external file or a website.

## **Linking to an internal destination**

[Linking to an ID](#page-1-0): Specify internal-destination="Link-01" on the link; specify id="Link-01" on the link's destination.

Linking to a page number (page  $2$ ): -ah-internal-destination: 2;

[Linking to a page number \(page 2\) and setting the display ratio \(200%\)](#page-1-0):-ah-internal-destination: '2#zoom=200'

## **Linking to an external destination**

Linking to an external file (attachment-sample-1.pdf).:external-destination="./attachment-sample-1.pdf"

[Linking to a website \(https://www.antennahouse.com/\)](#page-1-0): external-destination="https://www.antennahouse.com/"

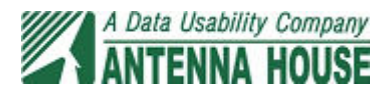

## <span id="page-1-0"></span>**About Antenna House**

See also<https://www.antennahouse.com/> for more details.

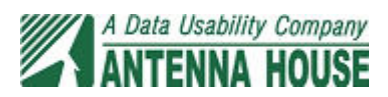